**AminetPart**

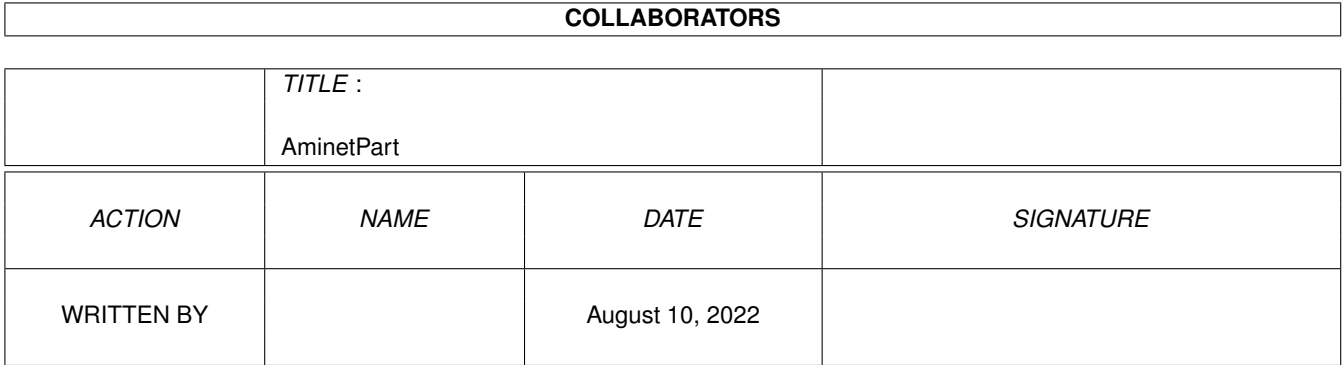

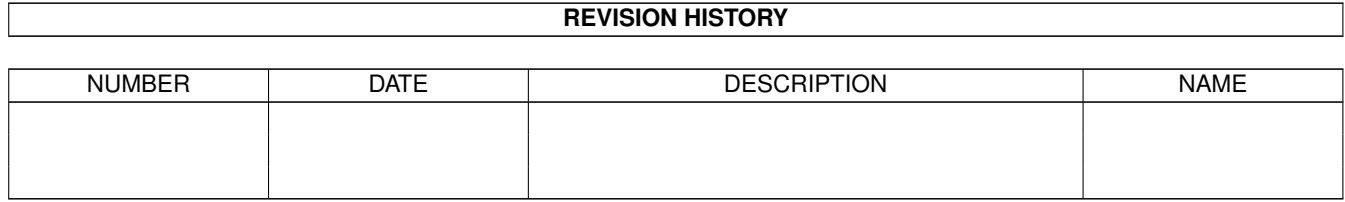

# **Contents**

#### 1 AminetPart [1](#page-3-0)

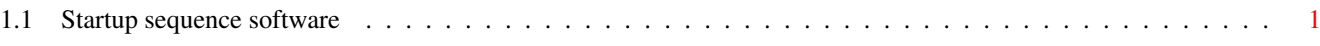

## <span id="page-3-0"></span>**Chapter 1**

# **AminetPart**

### <span id="page-3-1"></span>**1.1 Startup sequence software**

Click name to unpack, description to read the readme or get help

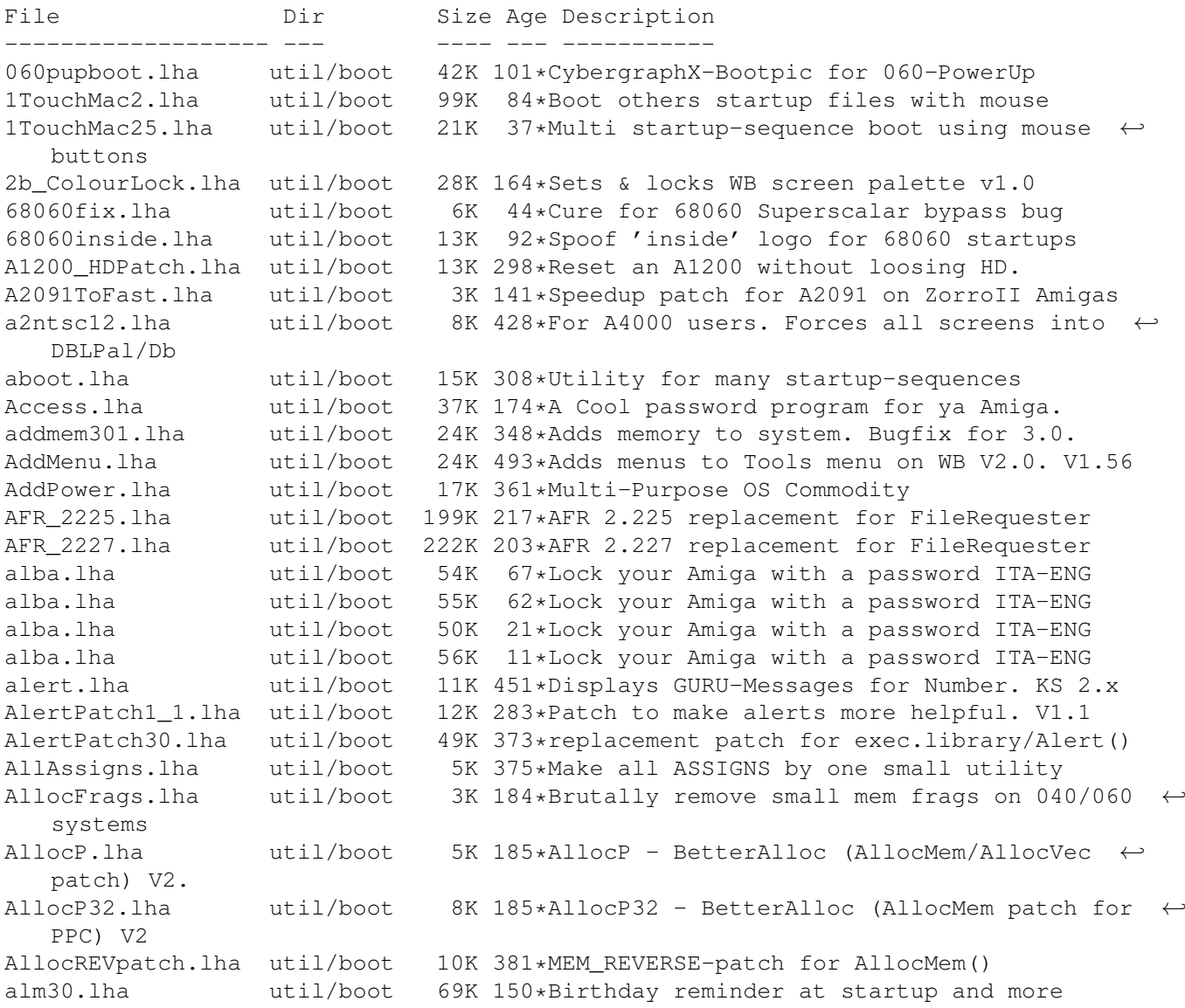

alm31.lha util/boot 69K 141\*Birthday reminder at startup and more AmiClock.lha util/boot 61K 170\*Stylish & Colourful Workbench Clock AmiDock.lha util/boot 56K 511\*Amiga version of NeXT's Dock facility. V1.3 AmigaStart95\_8.lha util/boot 329K 293\*Shows logo & systeminfo during booting. AmigaToDouble.lha util/boot 4K 440\*Forces PAL to DblPAL etc.<br>AmigaToNTSC.lha util/boot 10K 370\*Patches graphics.library AmigaToNTSC.lha util/boot 10K 370\*Patches graphics.library for PAL/NTSC Amiga\_PC.lha util/boot 109K 20\*Make your Amiga booting like a PC AmiGreet.lha util/boot 232K 169\*Speaks to you on BootUp! (Many Languages) AmiReboot15.lha util/boot 12K 148\*Cool requester before reboot your Amiga. AmiStation.lha util/boot 33K 455\*Multi-User security system see readme AmiTip.lha util/boot 23K 169\*Gives you a tip of the day on bootup! Amitip10a.lha util/boot 22K 197\*Gives you a tip of the day on bootup!<br>AmiWindows\_3\_1.lha util/boot 54K 426\*Windows like bootscreen and sound 54K 426\*Windows like bootscreen and sound AnyMEM v14.lha util/boot 3K 183\*Patch to re-direct fastmem allocations to ← any. AppReset.lha util/boot 16K 163\*AppIcon-based reset utility<br>apps.lha util/boot 250K 139\*Password System for Amiga 2 apps.lha util/boot 250K 139\*Password System for Amiga 2.04+<br>AppVM.lha util/boot 61K 350\*System patch for true virtual m util/boot 61K 350\*System patch for true virtual memory. V0.9<br>util/boot 3K 428\*More and Arc ARexx scripts for ToolManager ArcAndMore.lha util/boot 3K 428\*More and Arc ARexx scripts for ToolManager. ASD.lha util/boot 118K 157\*Amga shutdown system. Polish language only. ASDG\_rrd.lha util/boot 21K 610\*Very useful recoverable ram disk. AssignMan124.lha util/boot 41K 390\*New version of prefs editor for assigns AssignPrefs.lha util/boot 28K 404\*Assign Preferences, simplifies assigning AssignWedge.lzh util/boot 13K 461\*An AssignX clone astart.lha util/boot 9K 190\*V1.21 Allows to LoadWB with more memory. astart12.lha util/boot 0K 190\*V1.21 Allows to LoadWB with more memory. AStart33.lha util/boot 31K 176\*Loadin'WB with mo'memory & no WBStartup AStart34.lha util/boot 31K 173\*Loadin'WB with mo'memory & no WBStartup AStart41.lha util/boot 76K 165\*Loading WB/Opus5 with more free memory ATR SysProtec.lha util/boot 1.5M 190\*The gigantic new Security-Standard! v1.2  $\leftrightarrow$ german AutoAddRAM.lha util/boot 8K 542\*Add non-autoconfig memory boards. V2.03<br>AutoCentre.lha util/boot 3K 496\*Centers 640 wide screens on monitor. V1 3K 496\*Centers 640 wide screens on monitor. V1.2 autocli.lha util/boot 36K 471\*'PopCLI' replacement, many extras v2.17 AutoRunner.lha util/boot 16K 446\*Executes CLI command if disk is inserted. ←- V2.0 avwm.lzh util/boot 22K 347\*Olvwm-like virt. workb. manager (V 0.4) AWS\_15.lha util/boot 55K 339\*Shows config during boot. aws\_15at.lha util/boot 71K 270\*Shows config during boot. BackDrop12.lha util/boot 26K 7 Force Workbench 1.3 to run in a normal  $\leftrightarrow$ window BangerMenu.lha util/boot 86K 211\*Startmenu activate CAPSLock,gfxboard- ← support BangerMenu1210.lha util/boot 27K 296\*Startmenu with gui BangerMenu305.lha util/boot 65K 270\*Startmenu activate CAPSLock,gfxboard- ← support BangerMenu33.lha util/boot 84K 237\*Startmenu activate CAPSLock,gfxboard- ← support basicpw.lha util/boot 84K 139\*Password to protect HD<br>BBlank.lha util/boot 1K 441\*Kickstart 3.0 only bor BBlank.lha util/boot 1K 441\*Kickstart 3.0 only border blanker (no ← SetFunction( Beep.lzh util/boot 12K 455\*Plays any IFF 8SVX sound when screen ← flashes BeepAManiac07.lha util/boot 29K 316\*Replace the System Beep for WB2 and WB3 BeSel.lha util/boot 12K 258\*Simple boot selector for OS 1.2+. v0.15 BeSel.lha util/boot 10K 247\*Simple boot selector, OS1.2+, v0.17 BetterOpenLibs.lha util/boot 2K 217\*Enhances OpenLibrary features

bics.lha util/boot 32K 476\*Boot Intro Construction Set v1.10 BindMonitors10.lha util/boot 2K 190\*Optimized monitors loading program bindnames.lha util/boot 23K 350\*V3.71 Now with 'AutoMount'! BindPathes.lha util/boot 6K 242\*Create all the search pathes in one command Bind\_NamesII.lha util/boot 26K 293\*Handles assings etc., in startup. V1.3 BKick10.lha util/boot 2K 257\*Change kickstart on Blizzard with MapROM BKick11.lha util/boot 3K 246\*Loads kickstart into Blizzard's MapROM bk noide.lha util/boot 2K 226\*BlizKick-Module: Disables IDE-interface BK RemPPCLib.lha util/boot 1K 104\*BlizKick-Module: Disables ppc.library BlackborderV11.lha util/boot 1K 281\*Blank screenborder at bootup<br>BlazeWCP.lha util/boot 28K 45\*ULTRA FAST 32bit C2P patch fo util/boot 28K 45\*ULTRA FAST 32bit C2P patch for OS chunky  $\leftrightarrow$ functions BlazeWCP.lha util/boot 30K 39\*ULTRA FAST 32bit C2P patch for OS chunky ← functions BlazeWCP.lha util/boot 31K 23\*ULTRA FAST 32bit C2P patch for OS chunky ← functions BlazeWCP.lha util/boot 31K 13\*ULTRA FAST 32bit C2P patch for OS chunky ← functions BlazeWCP.lha util/boot 31K 3 Very fast Replacement for the OS chunky  $\leftrightarrow$ pixel func blitscroll.lha util/boot 2K 188\*Patches ScrollRaster() to look nicer blizkick.lha util/boot 46K 232\*MapROM tool for Blizzard turbos. V1.8. BlizKick.lha util/boot 63K 208\*MapROM tool for Blizzard turbos. V1.10. BlizKick.lha util/boot 79K 200\*MapROM tool for Blizzard turbos. V1.11.<br>BlizKick.lha util/boot 144K 103\*MapROM tool for Blizzard turbos. V1.18. util/boot 144K 103\*MapROM tool for Blizzard turbos. V1.18. BlizKick.lha util/boot 196K 67\*MapROM tool for Blizzard turbos. V1.21. BlizKick.lha util/boot 228K 34\*MapROM tool for phase5/DCE turbos. V1.23.<br>BlizzMaqic.lha util/boot 5K 258\*V1.0 - ROM replacer for Blizzard1230IV BlizzMagic.lha util/boot 5K 258\*V1.0 - ROM replacer for Blizzard1230IV<br>BlizzMagic.lha util/boot 15K 243\*V3.1 A MUST-HAVE for ALL Blizzards BlizzMagic.lha util/boot 15K 243\*V3.1 A MUST-HAVE for ALL Blizzards BlizzMagic.lha util/boot 12K 226\*V3.3 Softkicker+ for Blizzard 1230/40/60 BootBar.lha util/boot 33K 219\*Shows a progressbar and icons during boot.<br>BootCACHE.lha util/boot 6K 541\*Turn off inst/data caches, V1.0, asm src. util/boot 6K 541\*Turn off inst/data caches, V1.0, asm src.  $\leftrightarrow$ V1.0 BootChange.lha util/boot 109K 216\*Selects random samples and boot pictures on ← start-BootController.lha util/boot 63K 328\*Password protction for Hard Drives. V1.2 BootController.lha util/boot 41K 287\*V2.0 - HD Password protection. Total re-  $\leftrightarrow$ write in C BootCounter.lha util/boot 2K 137\*A reboot counter German bootctrl.lha util/boot 20K 292\*Allows to boot in VGA modes BootDockV2.06.lha util/boot 348K 156\*German Boot-Utility BootDock\_V2.lha util/boot 326K 190\*Erm glicht es aus mehreren Bootdateien zu ← waehlen BooterAGA.lha util/boot 446K 195\*Startup-sequence selector (v1.2) BootGauge03.lha util/boot 20K 286\*Shows a gauge bar while booting, BETA !!! BootGauge09.lha util/boot 62K 255\*Displays gauge bar during booting and MORE BootGen.lha util/boot 55K 505\*Creates a bootmenu. V3.4 BootLogo.lha util/boot 12K 447\*Displays image during boottime. 0S2.0<br>BootlogV14.lha util/boot 13K 168\*Log your bootups, useful to catch unw BootlogV14.lha util/boot 13K 168\*Log your bootups, useful to catch unwanted ← users. BootMan11.lha util/boot 35K 388\*Allows multi-startups & password option.<br>BootPaintPic.lha util/boot 8K 313\*Excellent Boot Picture-WB3.1 Paint Logo BK 313\*Excellent Boot Picture-WB3.1 Paint Logo (on ← OS 3.1 BootPic.lha util/boot 32K 370\*Shows IFF Pic on startup/reboot<br>Bootpic2 2.lha util/boot 32K 214\*A Boot program that shows confi util/boot  $32K$   $214*A$  Boot program that shows configuration BootPicIO.lha util/boot 30K 169\*Displays picture during startup

bootpicname.lha util/boot 6K 98\*Creates month-dependent filename for ← bootpics BootPicture.lha util/boot 41K 293\*Shows nice picture during boottime. BootPicture.lha util/boot 288K 260\*V1.5 Show PAL/NTSC/ECS/AGA pic while booting. Src bootprogress.lha util/boot 328K 157\*Progress bar while booting w/ picture BootScreen22.lha util/boot 75K 373\*BootScreen V2.2 \*ALL USERS PLS DOWNLOAD\* Bootselector.lha util/boot 5K 427\*Flexible & easy to use startup selector bootselector.lha util/boot 33K 299\*Select startup with mouse buttons BootShow.lha util/boot 24K 318\*A Bootpic viewer that does everything it ← SHOULD! bootspeak.lha util/boot 9K 87\*Greets you on Bootup. bootspeak.lha util/boot 10K 36\*BootSpeak 1.0 - random greetings on startup ←- . BootSys20.lha util/boot 297K 213\*A Booting System showing a picture with ← progress b BootUte.lha util/boot 44K 361\*Allows more old pgms run on 1200/4000 Boot\_PictureSr.lha util/boot 608K 259\*Complete source code to BootPicture v1.50 bordblnk.lha util/boot 1K 262\*Blank the border<br>BorderBlank.lha util/boot 4K 427\*Sets screen bord BorderBlank.lha util/boot 4K 427\*Sets screen border to black<br>BorderOff05.lha util/boot 4K 455\*0S2.0 utility to blank the 4K 455\*OS2.0 utility to blank the border. BPPCFixFix.lha util/boot 5K 34\*BlizzPPC 0x0 & ppc library disk loadable V1  $\leftrightarrow$ .0.0 BReq\_1\_16.lha util/boot 14K 346\*Gadgets for OS selection during startup BReq\_1\_17.lha util/boot 14K 268\*Gadgets for OS selection during startup<br>bs110.lha util/boot 35K 296\*V1.10 select startup with mouse buttons bs110.lha util/boot 35K 296\*V1.10 select startup with mouse buttons bs140.lha util/boot 53K 265\*No BootScreens, but Startup-Select, update<br>bsd\_switch.lha util/boot 7K 306\*Start NetBSD or Amiga-DOS with L-Shift bsd\_switch.lha util/boot 7K 306\*Start NetBSD or Amiga-DOS with L-Shift BSprite.lha util/boot 14K 297\*Kickstart 3.0 only BorderSprite enabler<br>BStartup1 0.lha util/boot 38K 315\*The definitive booting utility util/boot 38K 315\*The definitive booting utility BStartup1\_3.lha util/boot 39K 269\*Definitive booting utility<br>c2f08.lha util/boot 7K 408\*pops up a window with a cv util/boot 7K 408\*pops up a window with a cyclegadget<br>util/boot 9K 297\*Windows explode on opening/closing CaBoom.lha util/boot 9K 297\*Windows explode on opening/closing CaBoom.lha util/boot 12K 228\*Windows explode on opening/closing CaBoomSrc.lha util/boot 8K 297\*Source for CaBoom CaBoomSrc.lha util/boot 9K 228\*Source for CaBoom<br>cachefont11.lha util/boot 8K 344\*Vastly increase sp cachefont11.lha util/boot 8K 344\*Vastly increase speed of font requsters CardMemLast.lha util/boot 5K 420\*Move PCMCIA memory to last in exec MemList ← (mostly CenterScreen12.lha util/boot 4K 438\*Patch that lets all screens open centered  $\leftrightarrow$ horizont CenterTitles.lha util/boot 6K 270\*Center window titles in titlebar, V40.15 CGXrndLIB.lha util/boot 1.6M 5 Random Bootpic.library Selector cg\_menu.lha util/boot 7K 73\*Cg\_Menu (to run softs) ChangeMode.lha util/boot 11K 389\*Change screen mode per app. V1.0 checkdrive.lha util/boot 3K 216\*Reboots if HD not found.. checkfast.lha util/boot 1K 205\*Resets Ami if no fastmem-Good for A620 checkkey10.lha util/boot 85K 164\*Boot-selector-program V1.0 (GER)<br>CheckPrinter.lha util/boot 6K 389\*Puts out the printer status on s 6K 389\*Puts out the printer status on screen ( ← either SHEL ChgPri.lha util/boot 1K 244\*Swap the first 2 memory nodes<br>ClickForMenu.lha util/boot 6K 268\*Click right btn for intuition ClickForMenu.lha util/boot 6K 268\*Click right btn for intuition menu V1.10<br>CLImax.lha util/boot 23K 538\*Create borderless CLI/Shell window util/boot 23K 538\*Create borderless CLI/Shell window ClipFile\_v1\_02.lha util/boot 19K 427\*Notification over 2.0 clipboards & more<br>cliphandler.lha util/boot 3K 445\*CLIP-HANDLER 0.16 by Supervisor Softwar  $3K$  445\*CLIP-HANDLER 0.16 by Supervisor Software © ← 1991

clockche.lha util/boot 4K 309\*Checks that the clock hasn't 'forgot' the  $\leftrightarrow$ date. ClockCheck1\_14.lha util/boot 5K 286\*Checks that clock goes right.For startup- $\leftrightarrow$ sequences ClockChk11.lha util/boot 8K 220\*Keeps track of clock changes, V1.1 ClockChk13.lha util/boot 9K 193\*Keeps track of clock changes, V1.3 CloneCmdKeys.lha util/boot 8K 480\*Maps OS2.04 CUT & PASTE commands to keys. V1.0 CMQ030.lha util/boot 3K 103\*Patch CopyMem/Quick for 68030 v1.1 CMQ060.lha util/boot 3K 137\*Patch CopyMem/Quick for 68060(040) v1.1 CMQ060.lha util/boot 12K 94\*Patch CopyMem/Quick for 68060(040) v1.4 CodeLocker.lha util/boot 56K 38\*Code-Locker (Pass-code protection program) codepw.lha util/boot 6K 195\*Passwordfile, very short! codePW\_2.1.lha util/boot 10K 160\*Passwordfile, bug fixed! ColdReboot.lha util/boot 1K 212\*Reboot the system from ANY screenmode ColourLock013.lha util/boot 23K 170\*Locks WB screen palette.<br>ConsoleFix.lha util/boot 4K 80\*Fix a bug in the console ConsoleFix.lha util/boot  $4K$  80\*Fix a bug in the console.device<br>COPMQR28.lha util/boot  $12K$  348\*CopyMem speedup patch by \*Art(n 12K 348\*CopyMem speedup patch by \*Art(no Fake) CopyMemQuicker.lha util/boot 11K 427\*Fast replacement for system CopyMem() CovertBoot.lha util/boot 45K 86\*Covert Bootup for Syspic 4.00 CPointer.lha util/boot 9K 170\*Centres Mouse Pointer on Boot-up CPointer\_v2.2.lha util/boot 15K 44\*Puts Mouse Pointer anywhere on screen CPointer\_v2.2a.lha util/boot 15K 42\*Puts Mouse Pointer anywhere on screen CpuBlit.lha util/boot 37K 508\*Replaces the system BltBitMap routine . V1  $\leftrightarrow$ .0 CpuBlit98.lha util/boot 38K 147\*CpuBlit 1998 recompile for 68040 CPUClr31.lha util/boot 15K 430\*optimizes BltClear() CpuControl.lha util/boot 26K 283\*Rekick any 2.04+ Kickstart, MMU req'ed CpuControl106.lha util/boot 31K 237\*MMU based softkicker; replaces CPU command CV101.lha util/boot 7K 298\*Stops scripts if disks validating. CyberMap.lha util/boot 2K 259\*KickMapper for phase 5 axel boards (CS,  $\leftrightarrow$ B2060,etc), CyberMap.lha util/boot 4K 248\*KickMapper for phase 5 axel boards (CS MK1,  $\leftrightarrow$ B2060,M CyberMap.lha util/boot 5K 207\*KickMapper for phase 5 axel boards (CS MK1,  $\leftrightarrow$ B2060,M DailyBible11.lzh util/boot 645K 312\*WordWise Daily Scripture Calendar DarkSound.lha util/boot 51K 237\*V2.5 Changes Workbench Sounds each boot. DateHunter.lha util/boot 5K 250\*Starts date prefs on startup (if no clock  $\leftrightarrow$ found) dateinsp.lha util/boot 3K 245\*DateInspector - Alerts you when your clock  $\leftrightarrow$ is wron Decigel.lha util/boot 3K 533\*68010/020/030 privileged instr. use fix DeStart.lha util/boot 8K 101\*Programstart to use in WBStartup DiskReset\_10.lha util/boot 4K 317\*Reboots the computer when a disk is removed  $\leftrightarrow$ . dksound.lha util/boot 53K 264\*V2.2 Changes Workbench Sounds each boot. dksound2.lha util/boot 52K 296\*Changes Workbench Sounds at each boot<br>DMEFReq.lha util/boot 8K 425\*Replaces arp by asl file requester DMEFReq.lha util/boot 8K 425\*Replaces arp by asl file requester DoJob10.lha util/boot 4K 257\*Executes script or cmd if =/! version DontCloseWB.lha util/boot 11K 306\*Disable closing of Workbench Screen<br>DOSPrefs22.lha util/boot 25K 354\*.... dirs. noclick. enable \* wildca DOSPrefs22.lha util/boot 25K 354\*.,.. dirs, noclick, enable \* wildcard<br>DOSPrefs30.lha util/boot 30K 243\*.,.. dirs, noclick, enable \* wildcard util/boot 30K 243\*.,.. dirs, noclick, enable \* wildcard DosWedge213.lha util/boot 42K 319\*Unix directories for AmigaDOS DoubleX.lha util/boot 1K 442\*forces all Screens to open in AGA-Modes EasyReqPatch.lha util/boot 6K 225\*Pointer relative system requesters

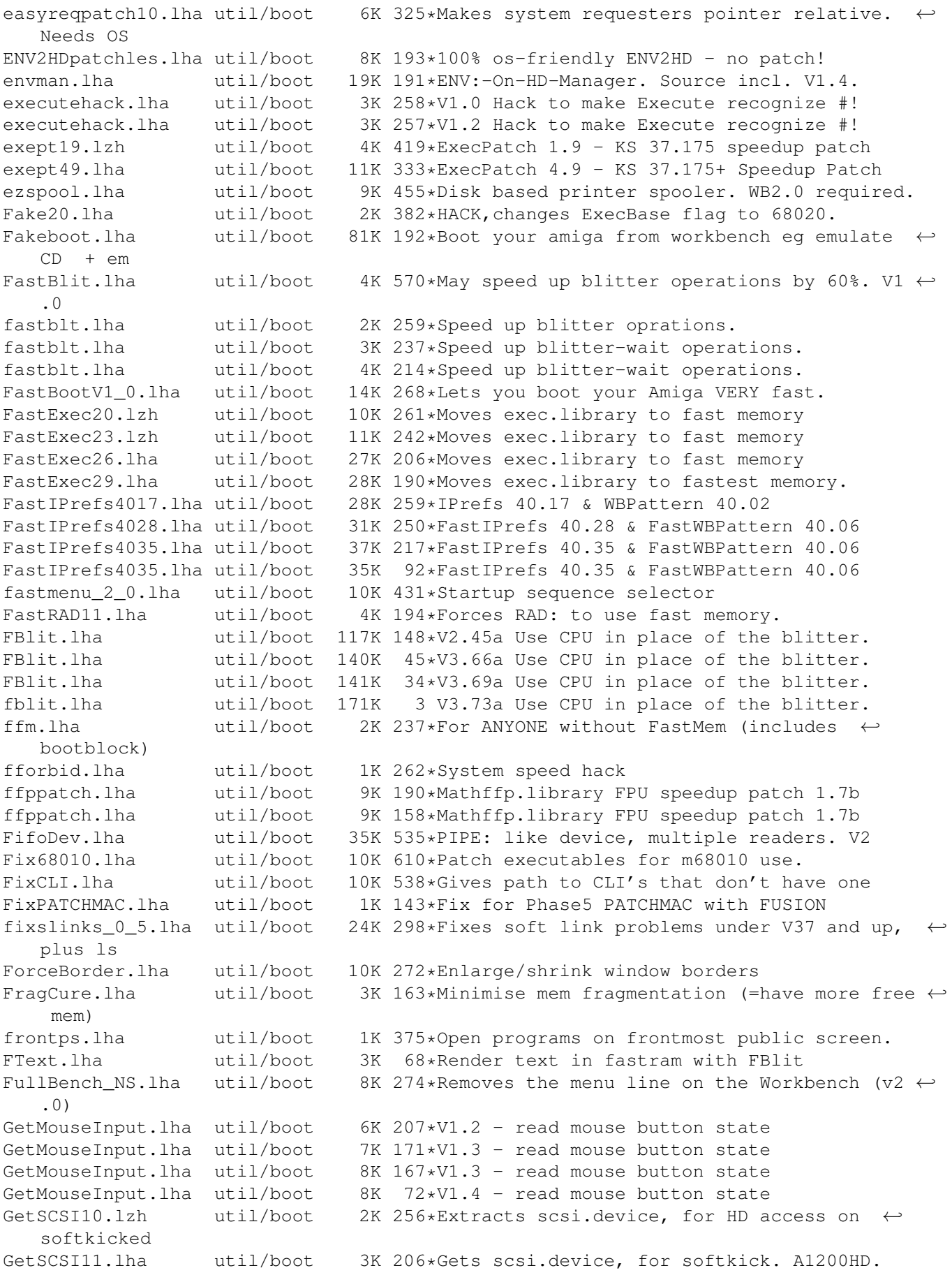

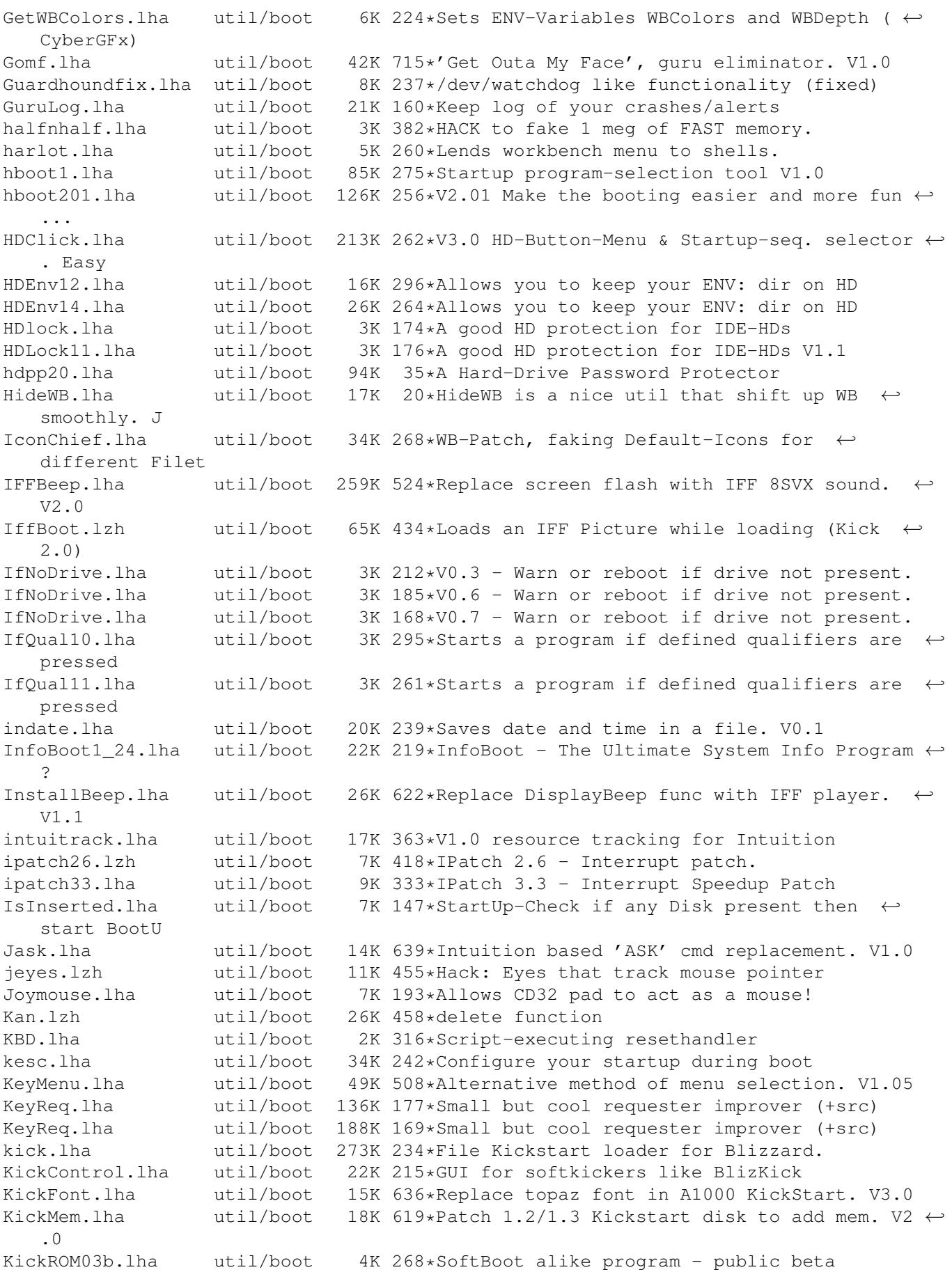

KickROM07b.lha util/boot 6K 254\*SoftBoot for a1200, still beta<br>Kill2090.lha util/boot 14K 7 Reboot, toggle NTSC/PAL, disab Kill2090.lha util/boot 14K 7 Reboot, toggle NTSC/PAL, disable autoconf  $\leftrightarrow$ boards KillClick2.lha util/boot 3K 542\*Kill the drive clicking under OS2.0+ KillReq.lha util/boot 10K 594\*Disables Intuitions AutoRequest function.  $\leftrightarrow$ V1.0 KPatch11.lha util/boot 6K 302\*Heavy emulation of the numeric Keypad (A600 ← ). ksc ffm.lha util/boot 3K 157\*If you have no fastmemory ksc\_ffm.lha util/boot 3K 62\*If you have no fastmemory util/boot 107K 213\*Nice reboot program (AGA req.) LaunchPadV45.lha util/boot 45K 297\*Best Launcher for applications (hotkey,  $\leftrightarrow$ mouse,appic LaunchPadV52.lha util/boot 52K 266\*Best Launcher for applications (hotkey,  $\leftrightarrow$ mouse,appic LLP.lha util/boot 40K 350\*Machine access control and logging. V1.0<br>LoadKickC0.lha util/boot 41K 482\*Loads OS 2.0 on A2000 LoadKickC0.lha util/boot 41K 482\*Loads OS 2.0 on A2000<br>LoadModule.lha util/boot 9K 12\*Install Libs/Devs res 9K 12\*Install Libs/Devs reset-proof, ROM-Updates ← replace LoadModule11.lha util/boot 8K 193\*Makes module resident (eg hackdisk.dev). loadppclib.lha util/boot 13K 34\*Blizzard PPC libs loaders V1.0.0 login.lha util/boot 20K 154\*Simple cli-based login - V1.2 (bugfix) LogPass.lha util/boot 7K 210\*Protection with logname and password lowfrag12.lha util/boot 6K 273\*Prevent Memory Fragmentation! lowfrag13.lha util/boot 6K 228\*Prevent Memory Fragmentation! LvWB\_11.lha util/boot 60K 63\*From Nicron Productions MacWB.lha util/boot 79K 249\*Update to MacWB 0.1 fixing some bugs<br>MagicCHIP.lha util/boot 1K 220\*Makes more things work on CHIP amiga MagicCHIP.lha util/boot 1K 220\*Makes more things work on CHIP amigas<br>magicscrip.lha util/boot 15K 324\*Make docks to view/extract anything. magicscrip.lha util/boot 15K 324\*Make docks to view/extract anything. MagicWord1\_1.lha util/boot 21K 357\*Universal macro recorder<br>MakeVPort Pch.lha util/boot 2K 440\*Patch for a bug in the 2 2K 440\*Patch for a bug in the 2.04 MakeVPort which  $\leftrightarrow$ affect mathlibspatch.lha util/boot 3K 34\*Mathffp, ieeesingtrans libs SpeedUp Patch mathlibspatch.lha util/boot 9K 7 Mathffp, ieeesingtrans libs SpeedUp Patch MathPatch.lha util/boot 3K 324\*Patch for 68040 bug in 'mathieeesingbas.  $\leftrightarrow$ library' V MaxCli.lha util/boot 3K 244\*Removes border from CLI and resizes it max\_reset.lha util/boot 33K 205\*You can now start progs/games with all ← memory free Max\_Reset\_V1\_5.lha util/boot 47K 192\*You can now execute your progs/games with  $\leftrightarrow$ all memo MCGXBoot\_1\_2.lha util/boot 9K 176\*MultiCGXBoot V1.2 selects from different ← cgx bootl mConfig.lha util/boot 20K 176\*Chooses random system config on startup MegaWB.lha util/boot 23K 602\*Make Workbench screen large as you like. V1  $\leftrightarrow$ .2 memclear2.lha util/boot 4K 180\*Flushes & Clears memory (v2.0) MemDisplay.lha util/boot 5K 305\*Memory tester for startup-sequence<br>MEMLINK.lha util/boot 6K 425\*A patch to stop rad destruction on MEMLINK.lha util/boot 6K 425\*A patch to stop rad destruction on reboot<br>MemPatch.lha util/boot 3K 237\*Monitors memory allocations. Source. MemPatch.lha util/boot 3K 237\*Monitors memory allocations. Source.<br>MemPatch.lha util/boot 12K 153\*Monitors memory allocations. MemPatch.lha util/boot 12K 153\*Monitors memory allocations.<br>Memplus.lha util/boot 17K 232\*A memory 'doubler' that WORK Memplus.lha util/boot 17K 232\*A memory 'doubler' that WORKS<br>mfr2\_0e.lha util/boot 184K 455\*MFR 2.0e - file requester rep util/boot 184K 455\*MFR 2.0e - file requester replacement mfrhelp.lha util/boot 4K 390\*MagicFileRequester2.0<->CygnusEd3.5 fix MicroBoot2.lha util/boot 1K 180\*Infinitesimally smaller reboot code ! MidCycle.lha util/boot 2K 294\*Cycle screens using the MMB MidToFront.lha util/boot 24K 225\*Replaces ClickToFront w/middle button.

MidToFront2.lha util/boot 5K 357\*Like ClickToFront, only w/middle button.<br>Minbar102.lha util/boot 54K 257\*Toolbar launchpad utility Using MUI 3.1 Minbar102.lha util/boot 54K 257\*Toolbar launchpad utility Using MUI 3.1<br>MKick19.lha util/boot 122K 294\*MJSoft's Kicker, version 1.9 util/boot 122K 294\*MJSoft's Kicker, version 1.9 ModeIDList.lha util/boot 13K 232\*Lists DisplayDatabase entries, V1.11 ModeIDList123.lha util/boot 14K 217\*Lists DisplayDatabase entries, V1.23 ModePro.lha util/boot 17K 342\*Promote screens to autoscroll and WB 2+ 3D  $\leftrightarrow$ look. W Monitor30Patch.lha util/boot 55K 400\*CBM patch for Workbench 3.0 monitor files MorePointer.lha util/boot 19K 203\*Sets the Pointer to the style of Gadgets mouse.lha util/boot 1K 253\*Choose actions on state of mouse<br>MouseCase21.lha util/boot 19K 297\*Handles upto 8 diff. options by 19K 297\*Handles upto 8 diff. options by mouse (+MUI  $\leftrightarrow$ ) mousepos.lha util/boot 18K 283\*Popup a shell at mouse position (!) mprefsbs.lha util/boot 31K 252\*BootSelector msbpatch.lha util/boot 2K 190\*Mathieeesingbas.library FPU patch 1.2 msbpatch.lha util/boot 3K 158\*Mathieeesingbas.library FPU patch 1.2<br>MSizer.lha util/boot 10K 596\*Resize a window from any corner. MSizer.lha util/boot 10K 596\*Resize a window from any corner.<br>mtpatch.lha util/boot 2K 181\*Mathtrans.library speedup patch util/boot 2K 181\*Mathtrans.library speedup patch 1.0b<br>util/boot 2K 158\*Mathtrans.library speedup patch 1.1b mtpatch.lha util/boot 2K 158\*Mathtrans.library speedup patch 1.1b MuFastChip.lha util/boot 91K 74\*Chip memory cache mode fine tuning tool MuFastChip.lha util/boot 105K 55\*Chip memory cache mode fine tuning tool MuFastChip.lha util/boot 107K 50\*Chip memory cache mode fine tuning tool MuFastChip.lha util/boot 111K 20\*Chip memory cache mode fine tuning tool MuFastChip.lha util/boot 116K 0 Chip memory cache mode fine tuning tool MuFastROM.lha util/boot 90K 76\*MuLib conformal ROM to RAM remapper MuFastRom.lha util/boot 106K 55\*MuLib conformal ROM to RAM remapper MuFastRom.lha util/boot 112K 20\*MuLib conformal ROM to RAM remapper MuFastRom.lha util/boot 116K 0 MuLib conformal ROM to RAM remapper MuFastZero.lha util/boot 112K 68\*MuLib Zero Page remapper, FastExec/  $\leftrightarrow$ PrepareEmul rep MuFastZero.lha util/boot 112K 66\*MuLib Zero Page remapper, FastExec/  $\leftrightarrow$ PrepareEmul rep MuFastZero.lha util/boot 122K 55\*MuLib Zero Page remapper, FastExec/ ← PrepareEmul rep MuFastZero.lha util/boot 127K 20\*MuLib Zero Page remapper, FastExec/  $\leftrightarrow$ PrepareEmul rep MuFastZero.lha util/boot 128K 10\*MuLib Zero Page remapper, FastExec/  $\leftrightarrow$ PrepareEmul rep MuFastZero.lha util/boot 132K 0 MuLib Zero Page remapper, FastExec/  $\leftrightarrow$ PrepareEmul rep MuLockLib.lha util/boot 86K 74\*Lock the mmu.library in memory on startup. MuLockLib.lha util/boot 100K 55\*Lock the mmu.library in memory on startup. MuLockLib.lha util/boot 105K 20\*Lock the mmu.library in memory on startup. MuLockLib.lha util/boot 110K 0 Lock the mmu.library in memory on startup. Mult64Patch.lha util/boot 5K 196\*060 Patches for UMult64/SMult64 Mult64Patch.lha util/boot 5K 139\*060 Patches for UMult64/SMult64 V1.1 MultiSelect.lha util/boot 9K 602\*Select several icons without shift key. V1  $\leftrightarrow$ .0 MultiStar2\_0s.lha util/boot 56K 302\*Choose program from startup-sequence Multitudinous.lha util/boot 154K 249\*V6.0 HD-Button-Menu & Startup-seq selector.<br>MungMem.lha util/boot 2K 53\*Patch correcting procedures (de)allocating  $2K$  53\*Patch correcting procedures (de)allocating memory MuOmniSCSIPatc.lha util/boot 90K 74\*Make the omniscsi.device MMULib aware MuOmniSCSIPatc.lha util/boot 104K 55\*Make the omniscsi.device MMULib aware MuOmniSCSIPatc.lha util/boot 110K 20\*Make the omniscsi.device MMULib aware MuOmniSCSIPatc.lha util/boot 115K 0 Make the omniscsi.device MMULib aware MuOmniSCSIPtch.lha util/boot 114K 1 Make the omniscsi.device MMULib aware

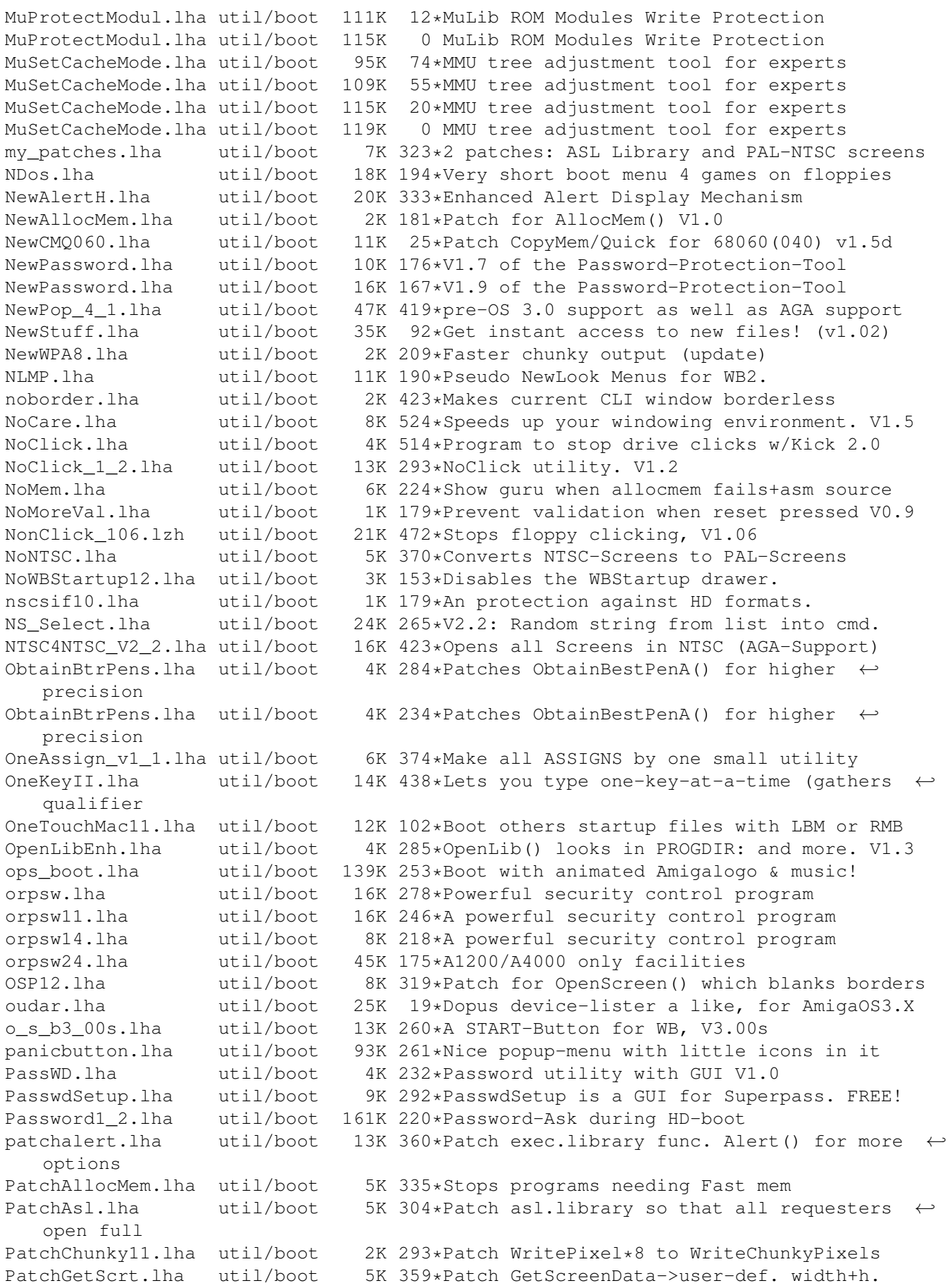

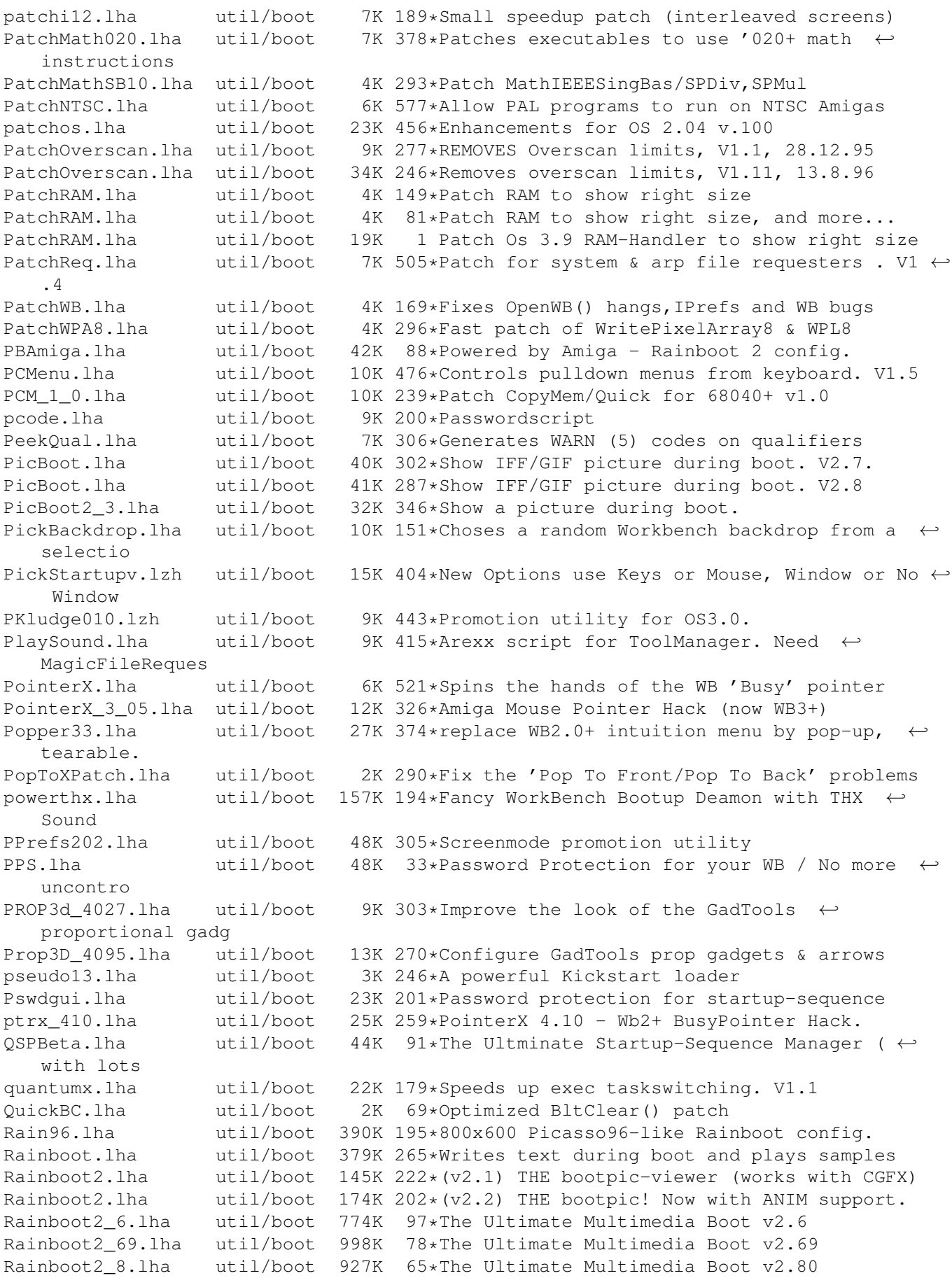

Rainboot2 9.lha util/boot 921K 52\*The Ultimate Multimedia Boot v2.90 Rainboot3.lha util/boot 864K 33\*Multimedia Has Got A Name v3.0<br>RainbootUpd.lha util/boot 19K 255\*Version 1.2 of the ultimate bo RainbootUpd.lha util/boot 19K 255\*Version 1.2 of the ultimate bootscreen RainbtConfig.lha util/boot 123K 212\*Configs for Rainboot Rainb\_Upd.lha util/boot 18K 258\*Version 1.1 of the ultimate bootscreen<br>rand.lha util/boot 7K 339\*Execute a random command during boot util/boot 7K 339\*Execute a random command during boot RandomBG.lha util/boot 7K 141\*V1.2, Select random WB patterns RandomPic.lha util/boot 59K 306\*Changes Workbench pattern at each boot. V1  $\leftrightarrow$ .0 RandomScenery.lha util/boot 15K 33\*More than just workbench backdrops<br>RandPic.lha util/boot 9K 244\*Gives Random Backdrop Each Reboot RandPic.lha util/boot 9K 244\*Gives Random Backdrop Each Reboot rasp.lha util/boot 67K 191\*Random Amiga Setting Program (RASP) rasp1\_24.lha util/boot 67K 190\*Random Amiga Setting Program (RASP) util/boot 63K 188\*V1-26 of Random Amiga Setting Program (RASP  $\leftrightarrow$ ) RatSalad.lha util/boot 118K 7 Displays random image at bootup RawStartup.lha util/boot 11K 243\*Startup-Sequence selector for users with ← multisync RawStartup1\_01.lha util/boot 12K 227\*Non-gfx Startup-Sequence selector (v1.01) raw\_dvorak.lha util/boot 5K 309\*Remaps Qwerty keymap to Dvorak at the raw ← key code RA\_USCleaner.lha util/boot 8K 53\*Toggle, removes BEGIN/END instructions RB\_PComm.lha util/boot 138K 206\*New Rainboot Config, very neat (I think :-)  $\leftrightarrow$ ) rb\_texts.lha util/boot 53K 169\*Texts config for Rainboot rb\_w3.lha util/boot 7K 36\*'wip3out' style Rainboot 2 config. rb\_winter.lha util/boot 283K 169\*Winter config for Rainboot reboot.lha util/boot 5K 261\*Reboots you computer [with delay]<br>ReBoot.lha util/boot 2K 164\*Reboots if MAIN HD not found ReBoot.lha util/boot 2K 164\*Reboots if MAIN HD not found<br>RefreshWB.lha util/boot 1K 245\*RefreshWB v1.0 (+src) refres IK 245\*RefreshWB v1.0 (+src) refresh Workbench ← backdrop ReKickReset.lha util/boot 3K 244\*Reset directly into RAM Kickstart! For  $\leftrightarrow$ users of Re ReKickReset.lha util/boot 4K 209\*Useful tool for ReKick users, v40.2 RemAPollo.lha util/boot 46K 69\*A1200 040\060 MMU Apollo Turboboard Remapper RemAPollo.lha util/boot 46K 53\*A1200 040\060 MMU Apollo Turboboard ← Remapper RemAPollo.lha util/boot 61K 27\*A1200 040\060 MMU Apollo Turboboard Remapper RemAPollo.lha util/boot 64K 5 A1200 040\060 MMU Apollo Turboboard ←- Remapper remcards.lha util/boot 2K 237\*Removes PCMCIA stuff from system. remcards.lha util/boot 2K 217\*Removes PCMCIA stuff from system. RememberWin.lha util/boot 2K 214\*Brings previous window2front on closing req2key.lha util/boot 4K 287\*Control requesters via keyboard, V1.0 ReqChange.lha util/boot 300K 265\*Patch the OS to use ReqTools. V3.10 ReqChange.lha util/boot 267K 213\*Patch the OS to use ReqTools. V3.13 ReqChange3\_5.lha util/boot 229K 338\*Patches OS, ARP & REQ for ReqTools.<br>ReqChange3\_6.lha util/boot 296K 312\*Patch the OS to use ReqTools. V3.6 ReqChange3\_6.lha util/boot 296K 312\*Patch the OS to use ReqTools. V3.6<br>ReqPatch.lha util/boot 15K 56\*A small requester patch [preview] ReqPatch.lha util/boot 15K 56\*A small requester patch [preview]<br>Requester.lha util/boot 2K 330\*Requesters automatically RETRY/CA 2K 330\*Requesters automatically RETRY/CANCEL after  $\leftrightarrow$ specif Reset1200\_V1\_1.lha util/boot 4K 360\*Reset an A1200 without losing HD (and mem) ResetHandler.lha util/boot 8K 489\*Installs a reset handler. V1.0 resetrun.lha util/boot 5K 180\*A reset run type util using A-DOS scripts! ResRunV1\_1.lha util/boot 9K 245\*Run selected program after a reset.

Retire.lha util/boot 8K 306\*Removes entries from s:user-startup. V1.0 Retire.lha util/boot 11K 258\*Removes entries from s:user-startup.V1.2 Retire.lha util/boot 11K 193\*Removes entries from s:user-startup RipKickROM.lha util/boot 4K 280\*0.22K Kick ROM Ripper rndb10.lha util/boot 10K 164\*Random-bootpic-prg for ext. viewer V1.0<br>RNDBackdrop.lha util/boot 4K 299\*Two ARexx scripts for putting a random util/boot 4K 299\*Two ARexx scripts for putting a random  $\leftrightarrow$ picture on RNDBackdrop12.lha util/boot 6K 190\*ARexx scripts for WB backdrop or random  $\leftrightarrow$ file selec RndBG21a.lha util/boot 9K 151\*Random background selecter.<br>Run68013.lha util/boot 13K 443\*Emulates 11 68020 instructi Run68013.lha util/boot 13K 443\*Emulates 11 68020 instructions on 68000<br>Runner2\_12\_LC.lha util/boot 5K 187\*Menu for running up to 18 prgs. 5K 187\*Menu for running up to 18 prgs. runPAL.lha  $util/boot$  2K 252\*RunPAL v1.0 +source -runs demos on  $\leftrightarrow$ multisync SafeReset.lha util/boot 9K 185\*SafeReset Guru-Less Software Resets SafeReset.lha util/boot 19K 157\*Safer Software Resets.<br>SaferPatches.lha util/boot 18K 435\*Tool to make library p SaferPatches.lha util/boot 18K 435\*Tool to make library patches safer<br>SandGlass.lha util/boot 15K 502\*Program to animate orig WB busy po 15K 502\*Program to animate orig WB busy pointer. V1  $\leftrightarrow$ .0 Scegli.lha util/boot 50K 103\*Very configurable localized bootmenu w/ Gfx ← Cards ScreenModeChan.lha util/boot 46K 430\*Change the default screenmode of an  $\leftrightarrow$ application sdate10.lha util/boot 12K 181\*A program to let you set the date / time at  $\leftrightarrow$ boot t SecurityV3\_71e.lha util/boot 172K 354\*The Best Security Program, Updated! AGA ← Compatible selector73.lha util/boot 520K 141\*Great launching tool. Now FREEWARE!<br>SetASLDim.lha util/boot 2K 440\*sets the default size/position of t util/boot 2K 440\*sets the default size/position of the ASL  $\leftrightarrow$ file/fon SetDefMon.lha util/boot 6K 370\*Set default monitor type<br>setman10g.lha util/boot 13K 367\*Patches SetFunction() to setman10g.lha util/boot 13K 367\*Patches SetFunction() to new better one.<br>SetMan20.lha util/boot 21K 163\*Patches SetFunction() to new better one util/boot 21K 163\*Patches SetFunction() to new better one - ← V2.0 (CA SetMouseV20.lha util/boot 3K 282\*Centre mouse on screen at bootup SetPatch.lha util/boot 14K 287\*SetPatch 40.16, fixes memory pools etc. setpatch37.lha util/boot 9K 411\*SetPatch v37.38 from CBM (for 2.04 OS) SetPatch\_43.6b.lha util/boot 13K 40\*SetPatch for OS2.x and 3.x SetPSM.lha util/boot 2K 215\*Set Public screen mode flags SetScr21.lha util/boot 3K 455\*Patches custom screens to support newer ECS  $\leftrightarrow$ modes ShadowStart12.lha util/boot 12K 334\*1.2 (now with additional OS 2.0+ version) ShadowStart13.lha util/boot 14K 298\*Disables WBStartup/User-Startup on bootup ShowAmiga96.lha util/boot 203K 170\*Superfast bootpic-viewer for Picasso96 ShowAmiga96.lha util/boot 298K 139\*Fast bootpic-viewer for Picasso96 ShowAmiga96.lha util/boot 431K 102\*Picasso96 bootpic viewer v2.3 ShowAmiga96.lha util/boot 496K 70\*Picasso96 bootpic viewer v2.3a ShowAmiga96.lha util/boot 505K 62\*Picasso96 bootpic viewer v2.3c ShowAmiga96\_Up.lha util/boot 172K 139\*ShowAmiga96\_V2.1 without default image ShowAmiga96\_Up.lha util/boot 269K 102\*Picasso96 bootpic viewer update v2.3 ShowAmiga96\_Up.lha util/boot 334K 70\*Picasso96 bootpic viewer update 2.3a ShowAmiga96\_Up.lha util/boot 344K 62\*Picasso96 bootpic viewer update 2.3c util/boot 26K 245\*Another boot-picture-viewer, but better  $\leftrightarrow$ than the o Shutdown2\_0.lha util/boot 18K 455\*Orderly shutdown. German docs only. SiliconMenus.lha util/boot 12K 452\*Silicon Graphics-like pop-up menus. SIW.lha util/boot 59K 238\*V2: Watch/remote ctrl a scr in a win.

skick343.lha util/boot 84K 410\*Soft-kicker under OS 2.0 - new release slect20.lha util/boot 10K 428\*Powerful startup script selector for 2.0 SlowBoot.lha util/boot 10K 273\*1.23 If you HD dosen't boot from cold get this!!! SlowB\_Src18.lha util/boot 4K 288\*Source for SlowBoot 1.18 SlowResetV1\_45.lha util/boot 28K 293\*Delays resets to finish write operations SlowResetV1\_54.lha util/boot 31K 280\*Delays resets to finish write operations Slow BootSrc.lha util/boot 4K 273\*Source for SlowBoot 1.23 SMSrc.lha util/boot 136K 265\*HSPascal source for Startup-Menu 1.45 SnapSh23.lha util/boot 28K 316\*Startup utility, will tell if anything has ← been ch Snap V2 0.lha util/boot 74K 291\*V2.0, CyberGfx. Cut&paste text & gfx  $\leftrightarrow$ anywhere on s snl.lha util/boot 3K 422\*Forces new-look menus for v39 SoftLock\_101.lzh util/boot 14K 472\*Requires a password each reboot V1.0.1 SoundChange.lha util/boot 70K 233\*Selects random sample for alert and plays sample o SoundJunkie.lha util/boot 46K 162\*New System Sound Daemon! SpeakEasy.lha util/boot 7K 298\*Make requesters 'speak' SpeedLoad\_1\_2.lha util/boot 6K 300\*A WB-Startup Tool 'Launch Selector' speedychip.lha util/boot 3K 180\*Speed up 060 chipmem writes! V1.0.6 Spin\_Pointer.lha util/boot 2K 485\*Spins the hand of the wait pointer SSClock.lha util/boot 358K 175\*Sampled Speaking Clock! SSClock.lha util/boot 694K 159\*Sampled Speaking Clock! StackAttack.lha util/boot 88K 179\*V1.2 Kills GURUs (stack problem) starburst.lha util/boot 2K 497\*Enables UNIXlike12.lha UNIXlike12.readme ← copymemqu StarIII.lha util/boot 41K 455\*Yet another Starburst<br>StartBar.lha util/boot 31K 238\*Toolbar to launch app StartBar.lha util/boot 31K 238\*Toolbar to launch applications from WB util/boot 69K 195\*Toolbar to launch applications from WB starte.lha util/boot 7K 243\*A boot menu that allows upto 10 extra  $\leftrightarrow$ startup-sequ starter.lha util/boot 67K 264\*Mac-like boot-progress gauge starter.lha util/boot 15K 233\*Mac-like boot-progress gauge starter.lha util/boot 115K 228\*\*COOL\* Mac-like bootprogress fuel-gauge w/  $\leftrightarrow$ custom startmem.lha util/boot 35K 245\*Shows usage of memory while booting. ALL  $\leftrightarrow$ AMIGAS, V StartMenu.lha util/boot 67K 275\*Menu system like Win95 TaskBar StartMenu0+666.lha util/boot 55K 166\*StartUp Menu<br>startmeupv1\_25.lha util/boot 31K 7 Startup files management  $startm \text{eupv1}_25.1$ ha util/boot 31K startpic.lha util/boot 235K 200\*Pics for User-StartUP StartSelect.lha util/boot 27K 235\*Nice way to execute differents Startup- $\leftarrow$ Sequence startup.lha util/boot 2K 242\*Selector for different startup-sequence's Startup35.lha util/boot 3K 74\*0S3.5 Emergency-Disk; better Sequence-  $\leftrightarrow$ Startup StartupCtrl.lha util/boot 8K 273\*Provides more control to startup-process<br>StartupCtrl1\_3.lha util/boot 16K 232\*MAJOR UPDATE - more & easy control to  $\leftarrow$  $16K$  232\*MAJOR UPDATE - more & easy control to ← startup proc StartupCtrl231.lha util/boot 106K 179\*All In One - utility to control the boot  $\leftrightarrow$ process StartupCtrl233.lha util/boot 108K 137\*All In One - utility to control the boot  $\leftrightarrow$ process StartUpDir18.lha util/boot 36K 281\*Booting from selected Batchfile StartupPlus.lha util/boot 40K 222\*WBStartup 'smart' boot utility StartupPlus.lha util/boot 64K 186\*WBStartup 'smart' boot utility

StartupSelectr.lha util/boot 23K 241\*Nice way to execute differents Startup-  $\leftrightarrow$ Sequence StartupSelectr.lha util/boot 28K 214\*Nice way to execute differents Startup- $\leftarrow$ Sequence StartupSelectr.lha util/boot 159K 184\*Nice way to execute differents Startup-  $\leftrightarrow$ Sequence startupsound.lha util/boot 20K 84\*Plays a sample at Startup (Cool!); v1.3 Startup\_Menu.lha util/boot 120K 334\*1.40 Cumstomisable startup menu and util Startup\_Menu.lha util/boot 120K 332\*V1.41 Cumstomisable startup menu and util 120K 266\*1.45 Cumstomisable startup menu and util StreamLineOS.lha util/boot 7K 239\*System SpeedUp Patch. StreamLineOS.lha util/boot 12K 225\*System SpeedUp Patch. 23K 180\*Dynamic System SpeedUp Patch (v2.2) SUO.lha util/boot 12K 305\*Startup-Optimizer 1.0 Super72.lha util/boot 8K 378\*Monitor driver (Super72) for the C= 1942<br>super83b.lha util/boot 16K 379\*Three Super72 Replacement Monitors util/boot 16K 379\*Three Super72 Replacement Monitors<br>util/boot 36K 303\*A password system for startup. FRE SuperPass21.lha util/boot 36K 303\*A password system for startup. FREE! SWitch.lha util/boot 15K 257\*OS/2-style Ctrl+ESC commodity, V1.2 SysBoot04.lha util/boot 33K 296\*Booting from Amiga or Shapeshifter, SFS  $\leftrightarrow$ replacemen SysPatch0\_22.lha util/boot 26K 165\*SystemPatch f r '020+ (V0.22, deutsch) SysPic.lha util/boot 55K 264\*The best boot-time picture displayer! SysPic302.lha util/boot 58K 246\*The best boot-time picture displayer! SysPic400.lha util/boot 235K 239\*The ultimate bootpic utility! (v4.00) SysPicPix.lha util/boot 113K 263\*Bonus pictures for SysPic SysProt4\_01.lha util/boot 73K 212\*System Protection V4.01 Preview SysRnd.lha util/boot 20K 250\*Change system setting(like WBPatterns) ← everytime yo SystemPatch.lha util/boot 6K 27\*Speedup patch for 68020+ SystemPatch.lha util/boot 6K 20\*Speedup patch for 68020+<br>TDaemon21a CZ.lha util/boot 7K 230\*Czech catalog for ToolsD TDaemon21a\_CZ.lha util/boot 7K 230\*Czech catalog for ToolsDaemon 2.1a<br>TDaemon TUR.lha util/boot 2K 183\*Turkish localization for ToolsDaem 2K 183\*Turkish localization for ToolsDaemon tdx.lha util/boot 6K 487\*Stops drive clicking TheChoice.lha util/boot 13K 301\*TheChoice V1.05 - Simple Program Selector TheChoice2.lha util/boot 13K 275\*TheChoice V2.13 - Simple Program Selector TheChoice2.lha util/boot 14K 242\*TheChoice V2.20 - Simple Program Selector TheChoice2.lha util/boot 23K 218\*TheChoice V2.22 - Simple Program Selector TheChoice2.lha util/boot 23K 186\*TheChoice V2.23 - Simple Program Selector timelst.lha util/boot 12K 223\*Boot Counter/Time Recorder (Very useful) TINYpalntsc.lha util/boot 1K 328\*TINY pal & ntsc switching commands titleshadow.lha util/boot 4K 17\*Add shadows or outines to your window  $\leftrightarrow$ titles (v0.3 titleshadow.lha util/boot 20K 5 Add shadows or outines to your window  $\leftrightarrow$ titles (v0.9 TLPatch.lha util/boot 29K 521\*Correct pronunciation of lib Translate(). V1.0 TLPatch204.lha util/boot 49K 331\*Patch WB 2.04 translator.library<br>TM2Ascii.lha util/boot 27K 395\*Converts ToolManager configfiles 27K 395\*Converts ToolManager configfiles to an ← ASCII repre tmathtrans.lha util/boot 2K 188\*Faster FPU mathtrans.library v43.1b<br>tm\_tools.lha util/boot 6K 443\*some tiny utilities for ToolManager util/boot 6K 443\*some tiny utilities for ToolManager 2.0<br>util/boot 5K 455\*Toggles DOS Wildcard function to accept togglewc.lha util/boot 5K 455\*Toggles DOS Wildcard function to accept ← Asterisks ToolAlias102.lha util/boot 20K 424\*Substitute loadseg'd programs with others ToolM21g.lha util/boot 175K 416\*ToolManager 2.1 (Anims, Brushes and Icons)

ToolM21s.lha util/boot 280K 416\*ToolManager 2.1 (Source code and Programmer ← suppor ToolManagerUpd.lha util/boot 26K 268\*Update to ToolManager 2.1 (V2.1b) ToolMgr21a.lha util/boot 24K 300\*Small update for ToolManager 2.1 ToolMgrBin.lha util/boot 490K 416\*ToolManager 2.1 (Binaries and Documentation ← ) ToolMng21\_DK.lha util/boot 6K 256\*Danish catalog for ToolManager v2.1 ToolsDaemon21a.lha util/boot 87K 378\*Add menus/submenus to WB menu strip ToolsDaemon22.lha util/boot 15K 13\*Patches for ToolsDaemon to work with OS 3.9 TragicWB.lha util/boot 7K 239\*Substitute for the MagicWB pens daemon.<br>TragicWB 1 3.1ha util/boot 10K 193\*Substitute for the MagicWB pens daemon. 10K 193\*Substitute for the MagicWB pens daemon. TrueMAs2.lha util/boot 8K 455\*patches Match\*() in 2.0, bug fix.. TrueMAssi.lha util/boot 8K 455\*patches Match\*() functions in 2.0 util/boot 1K 255\*Setup Transparent Translation Maping of mem  $\leftrightarrow$ on A40 TurboVal.lha util/boot 8K 64\*TurboVal v1.2 the best such tool for Amy<br>TurboVal.lha util/boot 8K 49\*TurboVal v1.3 the best validating tool f BK 49\*TurboVal v1.3 the best validating tool for ← FFS TurboVal.lha util/boot 17K 36\*The best validator for FFS (v1.6) TurboVal.lha util/boot 17K 33\*The best validator for FFS (v1.9) TurboVal.lha util/boot 18K 13\*The best validator for FFS (v2.2) ulogv1\_4.lha util/boot 49K 252\*Stats for boots UnixDirs3.lha util/boot 16K 237\*AmigaDOS improver. V1.2 UnixDirs3.lha util/boot 17K 215\*AmigaDOS improver. Freeware. V2.0 UnLha.lha util/boot 10K 437\*ToolManager2.0 Script file. Simple but ← useful vbrmov23.lha util/boot 7K 333\*VbrMove - Move vector base to FASTRAM vmem.lha util/boot 63K 335\*Virtual Memory system w/memory emulation. ← V1.0 VMM V2 1.lha util/boot 105K 344\*Virtual memory for Amigas with 68040 or  $\leftrightarrow$ 68030 vportpch374.lha util/boot 3K 338\*Patches bug in 2.04 MakeVPort affecting  $\leftrightarrow$ multipalet VXLShell\_13.lha util/boot 7K 317\*Graphical interface for SetVXL (Microbotics ←- VXL-30 WaitVal10.lha util/boot 5K 273\*Waits for device to finish validating WarpCoreBreach.lha util/boot 1K 303\*Warpcore breach for warpengines(TM) WBAnimitor.lha util/boot 32K 67\*Animate your WorkBench backdrop! v0.2 WBGreet.lha util/boot 44K 194\*Make your Amiga speak on startup! Wblogo.lha util/boot 231K 175\*Animate your Workbench backdrop! WBRandomPic.lha util/boot 6K 427\*Random WB backdrop selector for 2.1+,3.x WBReboot.lha util/boot 8K 50\*Reboot your Amiga (esp. towers) WBS12.lha util/boot 57K 280\*WBStartup - a (small) WBStartup drawer ← manager wbset10.lha util/boot 10K 164\*Randomize WB-palette and background prg Wbsm.lha util/boot 8K 361\*Enable/Disable WBStartup progs at boot wbstartup++.lha util/boot 14K 43\*Startup program launcher wbstartup++.lha util/boot 22K 7 Startup program launcher WBStartup+.lha util/boot 252K 64\*WBStartup enhancer WBStartup+.lha util/boot 258K 55\*WBStartup Enhancer 39K 292\*V2.2 Expands WBStartup capabilities. WBStartupPlus.lha util/boot 56K 269\*V2.7 Expands WBStartup capabilities. WBStartupPlus.lha util/boot 180K 222\*V2.8 Expands WBStartup capabilities. WBStartup\_turk.lha util/boot 1K 181\*WBStartupPlus Turkish Catalog WBTitle14.lha util/boot 18K 309\*Config. WB title w/ Amiga/VMM/Retina mem wbwait15.lha util/boot 2K 255\*WBWait 1.5 - Blank WB during WBStartup load  $\leftrightarrow$ using

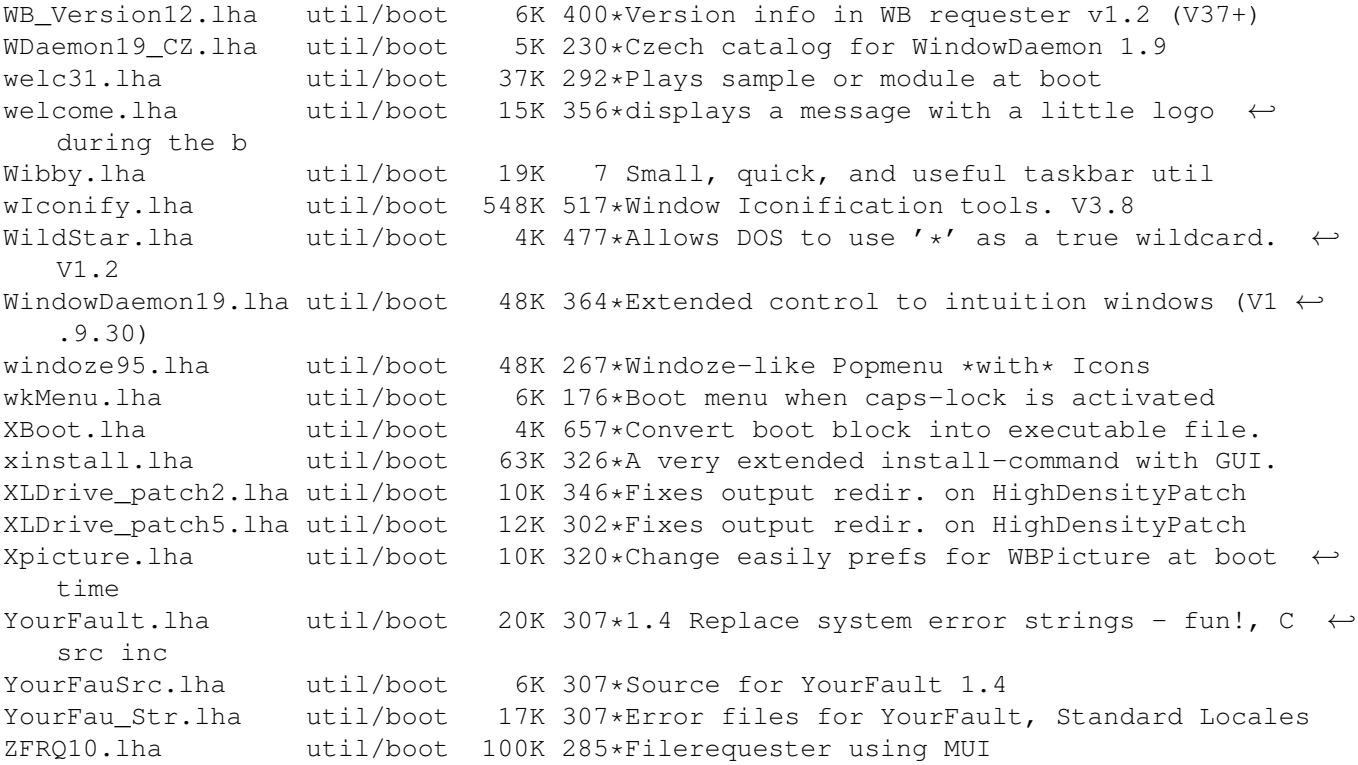